## **AG Datenbanken und Informationssysteme**

**Wintersemester 2006 / 2007**

Prof. Dr.-Ing. Dr. h. c. Theo Härder Fachbereich Informatik Technische Universität Kaiserslautern

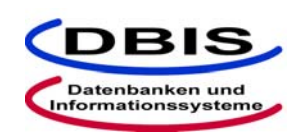

#### **http://wwwdvs.informatik.uni-kl.de**

# *6. Übungsblatt*

 Für die Übung am Donnerstag, **07. Dezember 2006**, von 15:30 bis 17:00 Uhr in 13/222.

Machen Sie sich mit JDBC (Java Database Connectivity) vertraut, um die Programmieraufgaben mit Java und JDBC zu bearbeiten. Ergänzend zur Vorlesung finden Sie einen Verweis auf die Online-Dokumentationen von JDBC, wie etwa *JDBC-Technology Guide: Getting Started,* unter den Online-Ressourcen auf der Website zur Vorlesung http://wwwdvs.informatik.uni-kl.de/courses/DBAW.

## Aufgabe 1: Eingebettetes SQL am Beispiel "Lieferung"

Gegeben seien folgende Relationen:

LIEFERANT (LNR, LNAME, STATUS, ORT) PROJEKT (PNR, PNAME, ORT) LIEFERUNG (LNR, TNR, PNR, MENGE) TEIL (TNR, TNAME, FARBE, GEWICHT)

Skizzieren Sie ein Programm mit eingebetteten SQL-Anweisungen, das alle Lieferanten in der Reihenfolge ihrer Lieferantennummer ausgibt. Zu jedem Lieferanten soll direkt eine nach den Projektnummern sortierte Liste aller Projekte ausgegeben werden, die von diesem Lieferanten beliefert werden.

#### **Lösung:**

```
#include <stdio>
EXEC SQL INCLUDE sqlca;
main(...) {
  EXEC SQL BEGIN DECLARE SECTION;
   int cs lnr;
    char cs_lname[50];
    char cs status[20];
   char cs ort[50];
   int cj pnr;
   char cj pname[50];
    char cj_ort;
  EXEC SQL END DECLARE SECTION;
  EXEC SQL DECLARE CS CURSOR FOR
    SELECT LNR, NAME, STATUS, ORT
    FROM LIEFERANT
    ORDER BY LNR;
  EXEC SQL DECLARE CJ CURSOR FOR
   SELECT DISTINCT P.PNR, P.NAME, P.ORT
   FROM LIEFERUNG L, PROJEKT P
   WHERE L.PNR = P.PNR AND L.LNR = :csInrORDER BY P.PNR;
  EXEC SQL CONNECT TO testdb;
  EXEC SQL OPEN CS;
  do {
    EXEC SQL FETCH CS INTO :cs lnr, :cs lname, :cs_status, :cs_ort;
    if (sqlca.sqlcode := 100) {
        // Ausgabe Lieferant
        ...
        EXEC SQL OPEN CJ;
        do {
            EXEC SQL FETCH CJ INTO : cj pnr, cj pname, cj ort;
            if (sqlca.sqlcode != 100) {
                // Ausgabe Projekt
                ...
            } 
            else {
                EXEC SQL CLOSE CJ;
                break;
            }
        } while (true);
    } else {
        EXEC SQL CLOSE CS;
        break;
    }
  } while (true);
  EXEC SQL DISCONNECT;
}
```
#### Aufgabe 2: Eingebettetes SQL mit Rekursion, Beispiel "Mitarbeiter-Hierarchie"

In der folgenden DB wird eine Mitarbeiterhierarchie in der üblichen Weise dargestellt:

MA (MANR, MANAME, MANAGER, GEHALT)

Skizzieren Sie eine Prozedur, die eine Managernummer als Eingabe-Parameter erhält und das Durchschnittsgehalt aller in der Hierarchie (evtl. über mehrere Stufen) untergeordneten Mitarbeiter berechnet.

#### **Lösung:**

Die nun zunächst folgende Lösung ist **falsch**! (Warum?)

```
PROCEDURE AVG GEHALT ( IN MANR : INTEGER) : REAL;
VAR count ma : INTEGER; (* globale Var. zum Zaehlen aller Mitarbeiter
*)
    geh_summe : REAL;
   PROCEDURE GEHALT SUMME ( IN MANR : INTEGER ) : REAL;
   (*berechnet die Gehaltssumme aller in_manr untergebenen Mitarbei-
ter*)
   VAR manr : INTEGER;
       geh, sum_geh : REAL;
   EXEC SQL DECLARE C0 CURSOR FOR
       SELECT MANR, GEHALT FROM MA 
       WHERE MANAGER = :IN MANR;
   BEGIN
       EXEC SQL OPEN C0; 
       sum geh := 0.0;
       EXEC SQL FETCH C0 INTO :manr, :geh;
       WHILE SQLSTATUS # NOTFOUND DO
            sum qeh := sum qeh + qeh;
            INC(count_ma);
            sum_geh := sum_geh + GEHALT_SUMME(manr);
            EXEC SQL FETCH C0 INTO manr, geh;
       END (*WHILE*)
       EXEC SQL CLOSE C0;
       RETURN sum_geh;
   END GEHALT SUMME;
BEGIN
   count ma := 0;geh summe := GEHALT SUMME(IN MANR);
   IF count ma > 0 THEN
       RETURN ( geh summe / count ma)
   ELSE 
       RETURN 0.0; 
   END;
END AVG_GEHALT;
```
#### Seite 3

#### **KORREKT** ist folgende Lösung:

PROCEDURE AVG GEHALT ( IN MANR : INTEGER) : REAL; VAR count ma : INTEGER; (\* Zaehlen aller Mitarbeiter \*) geh\_summe : REAL; (\* Summieren der Einzelgehälter \*) PNR Stack : INT Stack; (\* Stack-Var. vom abstrakten Datentyp INT\_Stack (INTEGER-Werte in Form eines Stacks organisiert und mit den üblichen Funktionen verwaltet) zum Speichern der noch abzuarbeitenden Mitarbeiter \*) akt manr : INTEGER; PROCEDURE GEHALT TEILSUMME ( IN MANR : INTEGER ); (\* berechnet die Gehaltssumme aller IN\_MANR direkt untergebenen Mitarbeiter und speichert deren PNR im PNR\_Stack \*) VAR manr : INTEGER; geh : REAL; EXEC SQL DECLARE C0 CURSOR FOR SELECT MANR, GEHALT FROM MA WHERE MANAGER =  $:IN$  MANR; BEGIN EXEC SQL OPEN C0; EXEC SQL FETCH C0 INTO :manr, :geh; WHILE SQLSTATUS # NOTFOUND DO PUSH(PNR\_Stack, manr); geh\_summe := geh\_summe + geh; INC(count\_ma); EXEC SQL FETCH C0 INTO :manr, :geh; END (\*WHILE\*) EXEC SQL CLOSE C0; RETURN; END GEHALT TEILSUMME; BEGIN count  $ma := 0;$ geh\_sum := 0; INIT (PNR\_Stack); PUSH (PNR Stack, IN MANR); WHILE NOT EMPTY (PNR Stack) DO akt manr := POP (PNR Stack); GEHALT\_TEILSUMME (akt\_manr); END; IF count ma > 0 THEN RETURN ( geh summe / count ma) ELSE RETURN 0.0; END; END AVG\_GEHALT;

#### **Aufgabe 3: JDBC**

Gegeben sei eine DB, die folgende Relationen enthält:

LIEFERANT (LNR, LNAME, STATUS, ORT) PROJEKT (PNR, PNAME, ORT) LIEFERUNG (LNR, TNR, PNR, MENGE) TEIL (TNR, TNAME, FARBE, GEWICHT)

Schreiben Sie mit Hilfe von JDBC ein Java-Programm, das alle Lieferanten in der Reihenfolge ihrer Lieferantennummer ausgibt. Zu jedem Lieferanten sollen unmittelbar alle die von diesem Lieferanten belieferten Projekte in der Reihenfolge ihrer Projektnummer aufgelistet werden. Dabei soll weiterhin zu jedem Projekt eine nach den Teilenummern sortierte Liste aller Teile ausgegeben werden, die für dieses Projekt vom jeweiligen Lieferanten geliefert werden. Ihr Programm soll zwei Eingabeparameter erhalten: Benutzername und Passwort, die für die DB-Verbindung benötigt werden.

#### **Lösung:**

```
import java.sql.*;
public class ShowSuppliers {
   public static void main (String [] argv) {
      String url = "jdbc:db2:demoDB"; // URL für die JDBC-Ver-
bindung
      String user, passwd;
      Connection conn;
      Statement stmt;
      PreparedStatement pstmt1, pstmt2;
      ResultSet rs1, rs2, rs3;
      String lnr, pnr;
      // Pruefe Eingabeparameter fuer die DB-Verbindung
      if (\text{ary.length} != 2)System.out.println ("Falsche Parameterangaben!");
           System.exit (-1);
      }
      user = \text{argv}[0];
      passwd = argv[1];try {
           // Lade JDBC-Treiber und erzeuge Verbindungsobjekt
           Class.forName ("COM.ibm.db2.jdbc.app.DB2Driver");
           conn = DriverManager.getConnection (url, user, passwd);
           // Erzeuge PreparedStatement-Objekte
           pstmt1 = conn.prepareStatement 
               ("SELECT DISTINCT P.pnr, P.pname, P.ort " +
                 "FROM lieferung L, projekt P " +
                "WHERE L.pnr = P.pnr AND L.lnr = ? " + "ORDER BY P.pnr");
```

```
pstmt2 = conn.prepareStatement 
                ("SELECT T.tnr, T.tname, T.farbe, T.gewicht, L.menge "+
                 "FROM lieferung L, teil T " +
                "WHERE L.lnr = ? AND L.pnr = ? AND L.tnr = T.tnr " +
                 "ORDER BY T.tnr");
           // Liste Lieferanten
           System.out.println ("Lieferantenliste mit Projekten:");
           stmt = conn.createStatement ();
           rs1 = stmt.executeQuery ("SELECT * FROM lieferant ORDER BY 
lnr");
           while (rs1.next ()) {
               lnr = rs1.getString ("LNR");
               System.out.println (lnr + ", " + rs1.getString ("LNA-
ME") + ", " + rs1.getInt ("STATUS") + ", " + rs1.getString ("ORT"));pstmt1.setString (1, lnr);
               rs2 = pstmt1.executeQuery ();
               // Liste Projekte
               while (rs2.next () ) {
                   pnr = rs2.getString ("PNR");
                   System.out.println (" " + pnr + ", " + rs2.get-String ("PNAME") + ", " + rs2.getString ("ORT"));
                   pstmt2.setString (1, lnr);
                   pstmt2.setString (2, pnr);
                   rs3 = pstmt2.executeQuery ();
                   // Liste Teile
                   while (rs3.next ()) {
                        System.out.println (" " + rs3.getString 
("TNR") + ", " + rs3.getString ("TNAME") + ", " + rs3.getString ("FAR-
B E''') + ", " + rs3.qetFloat ("GEWICHT") + ", " + rs3.qetInt ("MENGE"));
                   } // while rs3
               } // while rs2
           } // while rs1
           // Schließe Ressourcen
           stmt.close ();
          pstmt1.close ();
          pstmt2.close ();
          conn.close ();
      } // try
      catch (ClassNotFoundException e) {
           System.out.println ("ClassNotFoundException beim Laden von 
JDBC-Driver: " + e.getMessage ());
      }
      catch (SQLException e) {
           System.out.println ("SQLException: " + e.getMessage());
      }
  } // main
} // class
```
#### **Aufgabe 4: JDBC und Metadaten**

Gegeben sei eine nicht leere relationale Datenbank. Schreiben Sie mit Hilfe von JDBC ein Java-Programm, das für einen als Eingabeparameter eingegebenen Basisrelationennamen zunächst überprüft, ob die Relation in der Datenbank existiert. Ist die Relation vorhanden, so soll die zugehörige vollständige SQL-Anweisung für die Erzeugung der entsprechenden Relation generiert und ausgegeben werden. Die Ausgabe muss den Relationennamen und -attribute mit dem jeweiligen Datentyp und eventueller Längenspezifikation enthalten. Betrachten Sie dabei nur Attribute vom Typ VARCHAR, INTEGER und DECIMAL. Neben einem Relationennamen soll das Programm zwei weitere Eingabeparameter berücksichtigen: Benutzername und Passwort, die für die Verbindung zur Datenbank benötigt werden.

#### **Hinweis:**

Verwenden Sie die getMetaData-Methode des Connection-Objekts für den Zugriff auf das DatabaseMetaData-Objekt, mit dessen Methoden Sie dann die benötigten Metadaten abfragen.

#### **Lösung:**

```
import java.sql.*;
public class GenSQLStmt {
  public static void main (String [] argv) {
       String url = "..."; // URL für die JDBC-Verbindung
       String user, passwd;
       Connection conn;
       ResultSet rs;
      DatabaseMetaData dbmd;
       String tableName, catalogName, schemaName;
       int columnType;
       String sqlString;
       int i, columnSize;
       String [] tableTypes = \{ "TABLE" \};
       // Pruefe Eingabeparameter fuer die DB-Verbindung
       if (\text{arg}v.\text{length} != 3)System.out.println ("Falsche Parameterangaben!");
           System.exit (-1);
       }
       tableName = \arctan 0;
      user = \arg v[1];<br>passwd = \arg v[2]:
       passwd = \text{argv}[2];<br>catalogName = "..."
                            ; // Üblicherweise ist dies der DB-Name
       schemaName = user; // Üblicherweise ist dies der Benutzer-Name
       try {
           // Lade JDBC-Treiber und erzeuge Verbindungsobjekt
           Class.forName ("..."); // JDBC-Treiber
           conn = DriverManager.getConnection (url, user, passwd);
           // Hole DB-Metadaten
           dbmd = conn.getMetaData ();
           // Pruefe, ob die Basisrelation in der DB existiert.
           rs = dbmd.getTables (catalogName, schemaName, tableName,
                                  tableTypes);
           if (rs.next ()) {
```
#### Seite 7

```
System.out.println ("Relation \"" + tableName + "\"
                                     existiert.");
               salstime = "CREATE TABLE " + tableName + " (\n",")rs.close();
               // Hole alle Attributdaten
               rs = dbmd.getColumns (catalogName, schemaName, 
                     tableName, "%");
               // Iteriere ueber die Attributobjekte in rs
               i = 1;while (rs.next ()) {
                    // Hole Attributnamen
                   if (i > 1) { sqlString = sqlString + ", \n"; }
                   sqlString += " " + rs.getString("COLUMN_NAME") + 
" ";
                   // Hole Datentyp und -laenge, falls noetig
                   columnType = rs.getInt ("DATA_TYPE"); 
                   columnSize = rs.getInt ("COLUMN SIZE");
                   if (columnType == java.sql.Types.VARCHAR) { 
                        sqlString += "VARCHAR(" + columnSize + ")";}
                   else if (columnType == java.sql.Types.INTER) {
                       sqlString += "INTEGER";
                    }
                   else if (columnType == java.sql.Types.DECIMAL) {
                        sqlString += "DECIMAL(" + columnSize + ", " +rs.getInt ("DECIMAL_DIGITS") + ")";
                    }
                   i++:
               } // while
               rs.close();
               sqlString = sqlString + "\n ;";
               System.out.println (sqlString);
           } /if
           else {
               System.out.println ("Relation \"" + tableName + "\"
                                     existiert nicht.");
           }
           // Schließe Ressourcen
           stmt.close();
           conn.close ();
      }
      catch (ClassNotFoundException e) {
           System.out.println ("ClassNotFoundException beim Laden von 
JDBC-Driver: " + e.getMessage ());
      }
      catch (SQLException e) {
           System.out.println ("SQLException: " + e.getMessage());
      }
  }
}
```
### **Aufgabe 5: Abbildung von Sicht Operationen auf Tabellen (Basisrelationen)**

In dieser Aufgabe betrachten wir die Abbildung von SELECT-Anweisungen auf Views. Dazu haben wir in der Vorlesung die schrittweise Ersetzung von View-Definitionen auf Basisrelationen betrachtet.

Geben seien die folgenden Relationen:

STUDENT(MatrNr, FbNr, Name, Vorname, PruefOrd) MITARBEITER(PersNr, FbNr, Name, Vorname, Gehalt) PROFESSOR(PersNr, Arbeitsgruppe) FACHBEREICH(FbNr, Name, Dekan) mit: STUDENT.FbNr ist Fremdschlüssel auf FACHBEREICH.FbNr, MITARBEITER.FbNr ist Fremdschlüssel auf FACHBEREICH.FbNr, PROFESSOR.PersNr ist Fremdschlüssel auf MITARBEITER.PersNr, FACHBEREICH.Dekan ist Fremdschlüssel auf PROFESSOR.PersNr, MITARBEITER-PROFESSOR-Hierarchie ist abgebildet durch vertikale Partitionierung

und die folgenden Sichtdefinitionen:

CREATE VIEW StudFbPO96 (MatrNr, Name, Vorname, FbNr, FbName, PO) AS SELECT s.MartNr, s.Name, s.Vorname, f.FbNr, f.Name, s.PruefOrd FROM STUDENT s, FACHBEREICH f WHERE  $s$ . FbNr = f. FbNr AND PruefOrd  $=$  'PO96':

CREATE VIEW GehaltFB (FbNr, FBName, GehSum) AS SELECT f.FbNr, f.Name, sum(m.Gehalt) FROM MITARBEITER m, FACHBEREICH f WHERE  $m.FbNr = f.FbNr$ GROUP BY f.FbNr, f.Name;

CREATE VIEW GehaltProfFB (FbNr, FBName, GehSum) AS SELECT f.FbNr, f.Name, sum(m.Gehalt) FROM MITARBEITER m, FACHBEREICH f, PROFESSOR p WHERE  $m.FbNr = f.FbNr AND m.PersNr = p.PersNr$ GROUP BY f.FbNr, f.Name;

Formulieren Sie für die folgenden Aufgaben jeweils SQL-Anfragen (unter bestmöglichem Einsatz der vordefinierten Views) und geben sie für jede dieser Anfragen an, wie die schrittweise Abbildung auf Basisrelationen durchgeführt wird. Welche Anfragen lassen sich nicht so leicht abbilden? Welchen Zusatzmechanismus muss ein Datenbanksystem bereitstellen, damit alle Anfragen beantwortet werden können. Wie sehen ihre Antworten auf die zuvor gestellten Fragen aus, wenn alle Sichten materialisiert abgespeichert werden.

- a) Finde für alle Studenten die nach der Prüfungsordung von 1996 studieren die Professoren, die sie unterrichten.
- b) Welcher Dekan verdient am meisten?
- c) In welchem Fachbereich verdienen die Professoren zusammen am meisten Geld?
- d) In welchem Fachbereich verdienen die Mitarbeiter ohne Berücksichtigung der Professorengehälter am meisten Geld?
- e) Wieviel verdienen die Professoren des Fachbereichs 'Informatik' im Mittel.

Seite 9

#### **Lösung:**

a) Finde für alle Studenten die nach der Prüfungsordung von 1996 studieren die Professoren, die sie unterrichten.

SELECT DISTINCT p.Name FROM StudFbPO96 s, MITARBEITER m, FACHBEREICH f, PROFESSOR p WHERE s.FbNr = m.FbNr AND m.FbNr = f.FbNr AND m.PersNr =  $p.PersNr$ ;

wird ersetzt durch:

SELECT DISTINCT p.Name FROM STUDENT s, FACHBEREICH fNeu, MITARBEITER m, FACHBEREICH f, PROFESSOR p WHERE s. FbNr = m. FbNr AND m. FbNr = f. FbNr AND m. PersNr =  $p$ . PersNr AND s. FbNr = fNeu. FbNr AND PruefOrd =  $'PO96'$ :

b) Welcher Dekan verdient am meisten?

Es lässt sich keine vordefinierte View sinnvoll einsetzen.

SELECT p.PersNr FROM MITARBEITER m, PROFESSOR p, FACHBEREICH f WHERE m.PersNr =  $p.PersNr$  AND  $p.PersNr$  = f.Dekan  $HAVING$  gehalt = max(gehalt)

c) In welchem Fachbereich verdienen die Professoren zusammen am meisten Geld?

SELECT gFB.FbNr FROM GehaltProfFB gFB  $HAVING GehSum = max(GehSum);$ 

SELECT f.FbNr, FROM MITARBEITER m, FACHBEREICH f, PROFESSOR p WHERE  $m.FbNr = f.FbNr AND m.PersNr = p.PersNr$ GROUP BY f.FbNr, f.Name; HAVING GehSum  $=$  max(sum(m.Gehalt));

Diese Art der Umformung ist semantisch nicht korrekt, weil sich die Aggregatfunktion (max) auch auf die GROUP-BY Definition bezieht.

Eine korrekte Umformung ist:

SELECT gFB.FbNr FROM (SELECT f.FbNr, f.Name, sum(m.Gehalt) FROM MITARBEITER m, FACHBEREICH f WHERE  $m.FbNr = f.FbNr$ GROUP BY f.FbNr, f.Name) gFB  $HAVING GehSum = max(GehSum)$ :

d) In welchem Fachbereich verdienen die Mitarbeiter ohne Berücksichtigung der Professorengehälter am meisten Geld?

SELECT gFB.FbNr FROM GehaltFB gFB, GehaltProfFB gpFB WHERE  $gFB.FbNr = gpFB.FbNr$ HAVING (gFB.GehSum - gpFB.GehSum) = max(gFB.GehSum-gpFB.GehSum)

#### Seite 10

```
SELECT gFB.FbNr
FROM MITARBEITER gFBm, FACHBEREICH gFBf
     MITARBEITER gpFBm, FACHBEREICH gpFBf, PROFESSOR gpFBp
WHERE gFBm.FbNr = gFBf.FbNrAND gpFBm.FbNr = gpFBf.FbNr AND gpFBm.PersNr = gpFBp.PersNrAND gFBf.FbNr = gpFBf.FbNr
GROUP BY gFBf.FbNr
HAVING (sum(gFBm.Gehalt) - sum(gpFBm.Gehalt)) = 
        max(sum(gFBm.Gehalt) - sum(gpFBm.Gehalt))
```
Eine solche Umformung ist auch hier, aus dem gleichen Grund wie bei c), nicht möglich.

Eine korrekte Umformung ist:

```
SELECT gFB.FbNr
FROM (SELECT f.FbNr, f.Name, sum(m.Gehalt)
       FROM MITARBEITER m, FACHBEREICH f
      WHERE m.FbNr = f.FbNr GROUP BY f.FbNr, f.Name) gFB,
      (SELECT f.FbNr, f.Name, sum(m.Gehalt)
       FROM MITARBEITER m, FACHBEREICH f, PROFESSOR p
      WHERE m.FbNr = f.FbNr AND m.PersNr = p.PersNr GROUP BY f.FbNr, f.Name) gpFB
WHERE gFB.FbNr = gpFB.FbNrHAVING (gFB.GehSum - gpFB.GehSum) = max(gFB.GehSum-gpFB.GehSum)
```
e) Wieviel verdienen die Professoren des Fachbereichs 'Informatik' im Mittel.

```
SELECT avg(gpFB.GehSum)
FROM GehaltProfFB gpFB, FACHBEREICH f
WHERE qpFB.FbNr = f.FbNr AND f.Name = 'Informatik'
```

```
SELECT avg(sum(gpFBm.Gehalt))
FROM MITARBEITER gpFBm, FACHBEREICH gpFBf, PROFESSOR gpFBp, 
     FACHBEREICH f
WHERE gpFBm.FbNr = gpFBf.FbNr AND gpFBm.PersNr = gpFBp.PersNr
     AND gpFBf.FbNr = f.FbNr AND f.Name = 'Informatik'
GROUP BY f.FbNr;
```
ist semantisch nicht korrekt.

Korrekt wäre hingegen:

```
SELECT avg(gpFB.GehSum)
FROM (SELECT f.FbNr, f.Name, sum(m.Gehalt)
       FROM MITARBEITER m, FACHBEREICH f, PROFESSOR p
      WHERE m.FbNr = f.FbNr AND m.PersNr = p.PersNr GROUP BY f.FbNr, f.Name) gpFB, 
       FACHBEREICH f
WHERE gpFB.FbNr = f.FbNr AND f.Name = 'Information'
```
Für c), d), e) lassen sich keine Äquivalenten Umformungen auf Basisrelationen ableiten. Die Datenbank muss intern temporäre Tabellen unterstützen um die Anfragen sematisch korrekt durchführen zu können. Wären die Views materialisiert, müssten keine Werte zwischengespeichert werden.